## SAP ABAP table CRMST\_CODE {Code}

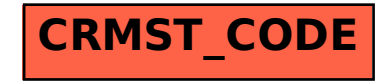